# Passing Parameters to and from Methods; Class **Math**

Mitsu Ogihara

Department of Computer Science University of Miami

### <span id="page-1-0"></span>Table of Contents

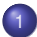

### <sup>1</sup> [Passing Values to Methods](#page-1-0)

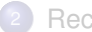

[Receiving Value from a Method](#page-10-0)

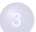

[What is Class Math?](#page-32-0)

## Methods That Receive Parameters

Suppose we are writing a program for producing on the screen a number of right-angle equilateral triangles of various sizes (the height and the width are equal to each other)

Do we need to write the code for all the possible dimensions?

**}**

## A Solution That Will Not Work

```
1 ...
2 public static void triangle() {
3 int height = 10;
4 for ( int posV = 1; posV <= height; posV ++ ) {
          for (int post = 1; post \leq post; post ++ ) {
6 System.out.print( "#" );
 7 }
8 System.out.println();<br>9 System.out.println();
 9 }
11 public static void main( String[] args ) {
12 int height = 5;<br>13 triangle():
13 triangle();
14 height = 7;
        15 triangle();
16 }
17 ...
```
Will this generate a height-5 triangle and then a height-7 triangle?

### The Issue and a Solution

The scope of the height in main does not intersect with the scope of the height in triangle and so changing the value of the former has nothing to do with the value of the latter

9 **}**

## The Issue and a Solution

The scope of the height in main does not intersect with the scope of the height in triangle and so changing the value of the former has nothing to do with the value of the latter

**Solution:** make triangle operate with a value of height assigned from outside

```
1 ...
 2 public static void triangle( int height ) {
 \begin{array}{c|c|c|c|c|c|c} 3 & \text{for } (\text{int } \text{posV} = 1; \text{ posV} \leq \text{height}; \text{posV ++ }) & \text{for } (\text{int } \text{posH} = 1; \text{ posH} \leq \text{posV}; \text{ posH ++ }) & \text{if } (\text{int } \text{posH} = 1; \text{ posH} \leq \text{posV}; \text{ posH ++ }) & \text{if } (\text{mid } \text{posH} = 1; \text{ posH} = 1; \text{ posH} = 1; \text{ posH} = 1; \text{posV} = 1; \text{posV} =4 for ( int posH = 1; posH <= posV; posH ++ ) {
 5 System.out.print( "#" );
  6 }
 7 System.out.println();
 8 }
10 public static void main( String[] args ) {
11 int height = 5;
12 triangle( height);<br>13 height = 7
13 height = 7;<br>14 triangle(h)
                14 triangle( height );
15 }
16 ...
```
## General Parameter Specification

The parameter specification of a method takes the form of:

```
public static void <name>(<type 1> <name 1>, ...,
                <type_k> <name_k>)
```
These are called **formal parameters**

The sequence of types appearing in the parameter area of a method is called the **type signature** of the method

### Passing Mechanism

When the method  $triangle($  height ) is called, the value of the variable height in the main method is stored in the variable height of triangle before the method starts operating

The two methods have disjoint scopes and so any changes made in triangle do not affect the value of height in the main method

You may give distinct names to the two variables without changing the behavior of the program

### Method Overloading

In a Java class multiple methods having **an identical name and pairwise distinct signatures** can be defined

### Method Overloading

In a Java class multiple methods having **an identical name and pairwise distinct signatures** can be defined

This is called **method overloading**

<span id="page-10-0"></span>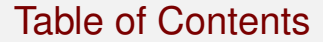

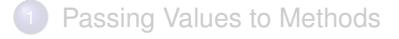

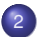

### 2 [Receiving Value from a Method](#page-10-0)

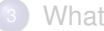

[What is Class Math?](#page-32-0)

#### **A method can be declared to return a value**

#### **A method can be declared to return a value**

To return a value the method declaration has to have the type of the value to be returned in place of void,

```
public static <type> <name>(<parameters>)
```
#### **A method can be declared to return a value**

To return a value the method declaration has to have the type of the value to be returned in place of void,

public static <type> <name>(<parameters>)

This requires the method contain at least one statement of the form

return VALUE;

for returning a value of the required type, where

#### **A method can be declared to return a value**

To return a value the method declaration has to have the type of the value to be returned in place of void,

public static <type> <name>(<parameters>)

This requires the method contain at least one statement of the form

#### return VALUE;

for returning a value of the required type, where

As soon as a return statement is encountered the execution of the method is terminated, and so

#### **A method can be declared to return a value**

To return a value the method declaration has to have the type of the value to be returned in place of void,

public static <type> <name>(<parameters>)

This requires the method contain at least one statement of the form

#### return VALUE;

for returning a value of the required type, where

- As soon as a return statement is encountered the execution of the method is terminated, and so
- Regardless of the flow of execution a return statement should be encountered
	- $\rightarrow$  Enforced by the compiler

## Method for Computing BMI

Design a method calculate that receives weight and height, computes BMI, and then returns the BMI value

The method has the header

```
public static double calculate( double weight, double
                       height )
```
The double preceding calculate implies that the method should return a double value

### The Calculation Method

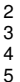

```
2 public static double calculate( double weight, double height ) {
       double bmi = 703.0 * weight / (height * height);
       4 return bmi;
```
The value calculation

### The Calculation Method

```
public static double calculate( double weight, double height) {<br>\frac{1}{3} double bmi = 703.0 * weight / ( height * height);<br>\frac{1}{3} return bmi:
           3 double bmi = 703.0 * weight / ( height * height );
4 return bmi;
5 }
```
Returning the value Alternatively the body of method can be simplified to a single line

```
return bmi = 703.0 * weight / ( height * height );
```
without having to store the result in a variable

```
6 public static void main( String[] args ) {
 7 double weight, height, bmi;
 8 System.out.println( "******** This is round 1" );
9 weight = 150.0;
10 height = 67.0;
11 bmi = calculate( weight, height);<br>12 System out println( "weight is " +
12 System.out.println( "weight is " + weight + " lb" );
13 System.out.println( "height is " + height + " in" );
14 System.out.println( " bmi is " + bmi);<br>15 System.out.println( "****** This is rout
15 System.out.println( "******** This is round 2" );
16 weight = 170.0;
17 height = 72.0;
18 bmi = calculate( weight, height);<br>19 System out println( "weight is " +
19 System.out.println( "weight is " + weight + " lb" );
20 System.out.println( "height is " + height + " in" );
         Svstem.out.println( " bmi is " + bmi );
22 }
```
The variable declarations

```
6 public static void main( String[] args ) {
 7 double weight, height, bmi;
 8 System.out.println( "******** This is round 1" );
9 weight = 150.0;
10 height = 67.0;
11 bmi = calculate( weight, height);<br>12 System out println( "weight is " +
12 System.out.println( "weight is " + weight + " lb" );
13 System.out.println( "height is " + height + " in" );
14 System.out.println( " bmi is " + bmi);<br>15 System.out.println( "****** This is route
15 System.out.println( "******** This is round 2" );
16 weight = 170.0;
17 height = 72.0;
18 bmi = calculate( weight, height);<br>19 System.out.println( "weight is " +
         19 System.out.println( "weight is " + weight + " lb" );
20 System.out.println( "height is " + height + " in" );
         Svstem.out.println( " bmi is " + bmi );
22 }
```
Assign values to weight and height.

```
6 public static void main( String[] args ) {
 7 double weight, height, bmi;
 8 System.out.println( "******** This is round 1" );
9 weight = 150.0;
10 height = 67.0;
11 bmi = calculate( weight, height);<br>12 System out println( "weight is " +
12 System.out.println( "weight is " + weight + " lb" );
13 System.out.println( "height is " + height + " in" );
14 System.out.println( " bmi is " + bmi);<br>15 System.out.println( "****** This is rout
15 System.out.println( "******** This is round 2" );
16 weight = 170.0;
17 height = 72.0;
18 bmi = calculate( weight, height);<br>19 System out println( "weight is " +
19 System.out.println( "weight is " + weight + " lb" );
20 System.out.println( "height is " + height + " in" );
         Svstem.out.println( " bmi is " + bmi );
22 }
```
Receive the value from the calculation method

```
6 public static void main( String[] args ) {
 7 double weight, height, bmi;
 8 System.out.println( "******** This is round 1" );
9 weight = 150.0;
10 height = 67.0;
11 bmi = calculate( weight, height);<br>12 System out println( "weight is " +
12 System.out.println( "weight is " + weight + " lb" );
13 System.out.println( "height is " + height + " in" );
14 System.out.println( " bmi is " + bmi );
15 System.out.println( "******** This is round 2" );
16 weight = 170.0;
17 height = 72.0;
18 bmi = calculate( weight, height);<br>19 System.out.println( "weight is " +
19 System.out.println( "weight is " + weight + " lb" );
20 System.out.println( "height is " + height + " in" );
        Svstem.out.println( " bmi is " + bmi );
22 }
```
Output the result

```
6 public static void main( String[] args ) {
 7 double weight, height, bmi;
 8 System.out.println( "******** This is round 1" );
9 weight = 150.0;
10 height = 67.0;
11 bmi = calculate( weight, height);<br>12 System out println( "weight is " +
12 System.out.println( "weight is " + weight + " lb" );
13 System.out.println( "height is " + height + " in" );
14 System.out.println( " bmi is " + bmi);<br>15 System.out.println( "****** This is rout
15 System.out.println( "******** This is round 2" );
16 weight = 170.0;
17 height = 72.0;
18 bmi = calculate( weight, height);<br>19 System.out.println( "weight is " +
19 System.out.println( "weight is " + weight + " lb" );
20 System.out.println( "height is " + height + " in" );
         21 System.out.println( " bmi is " + bmi );
22 }
```
Second round

### The Metric BMI

Design a special method for computing the BMI **when the height and the weight are given in metric**

### The Metric BMI

#### Design a special method for computing the BMI **when the height and the weight are given in metric**

IDEA: Use two methods:

- A method that receives a length in meters and returns the value in inches
- A method that receives a weight in kilograms and returns the value in pounds

# Methods Can Be Used to Calculate Parameter Values

```
5 }
9 }
14 }
19 }
```

```
1 public class BMIMetric {
2 //-- convert kilograms to pounds
      3 public static double kgToLb( double kgWeight ) {
        4 return 2.20462 * kgWeight;
      6 //-- convert meters to inches
7 public static double mToIn( double meter ) {
        8 return 39.3701 * meter;
10 //-- calculation for pounds and inches
11 public static double calculate(
12 double weight, double height ) {
        return 703.0 * weight / ( height * height);
      15 //-- calculation for kilograms and meters
16 public static double metricCalculate(
          17 double weight, double height ) {
18 return calculate( kgToLb( weight ), mToIn( height ) );
```
Kilogram-to-pound Conversion

**}**

# Methods Can Be Used to Calculate Parameter Values

```
1 public class BMIMetric {<br>2 //-- convert kilograms<br>3 public static double k
       2 //-- convert kilograms to pounds
 3 public static double kgToLb( double kgWeight ) {
         4 return 2.20462 * kgWeight;
       6 //-- convert meters to inches
       7 public static double mToIn( double meter ) {
         8 return 39.3701 * meter;
\begin{array}{c|c} 9 & \rightarrow \\ 10 & \rightarrow \end{array}10 //-- calculation for pounds and inches
11 public static double calculate(
12 double weight, double height ) {
          return 703.0 * weight / ( height * height);
14 }
15 //-- calculation for kilograms and meters
16 public static double metricCalculate(
            17 double weight, double height ) {
18 return calculate( kgToLb( weight ), mToIn( height ) );
19 }
```
Meter-to-inch Conversion

# Methods Can Be Used to Calculate Parameter Values

```
1 public class BMIMetric {
2 //-- convert kilograms to pounds
3 public static double kgToLb( double kgWeight ) {
        4 return 2.20462 * kgWeight;
      6 //-- convert meters to inches
7 public static double mToIn( double meter ) {
        8 return 39.3701 * meter;
10 //-- calculation for pounds and inches
11 public static double calculate<br>12 double weight, double heigh
12 double weight, double height ) {
        return 703.0 * weight / ( height * height);
15 //-- calculation for kilograms and meters
16 public static double metricCalculate(
          17 double weight, double height ) {
18 return calculate( kgToLb( weight ), mToIn( height ) );
```
BMI with pounds and inches

**}**

**}**

## Methods Can Be Used to Calculate Parameter Values

```
1 public class BMIMetric {
2 //-- convert kilograms to pounds
3 public static double kgToLb( double kgWeight ) {
        4 return 2.20462 * kgWeight;
5 }
      6 //-- convert meters to inches
7 public static double mToIn( double meter ) {
        8 return 39.3701 * meter;
10 //-- calculation for pounds and inches
11 public static double calculate(
12 double weight, double height ) {
        13 return 703.0 * weight / ( height * height );
15 //-- calculation for kilograms and meters
16 public static double metricCalculate(
17 double weight, double height ) {
        18 return calculate( kgToLb( weight ), mToIn( height ) );
19 }
```
BMI with kilograms and meters; the returned values from the conversion methods are **passed directly to the American standard version**

### The Rest of the Code

```
29 }
30 }
```

```
20 //-- main method
21 public static void main( String[] args ) {
22 double weight, height, bmi;<br>23 weight = 65.5;
23 weight = 65.5;
24 height = 1.75;
25 bmi = metricCalculate( weight, height);<br>26 bystem.out.println( "weight is " + weight
26 System.out.println( "weight is " + weight + " Kg" );
27 System.out.println( "height is " + height + " m" );
         28 System.out.println( " bmi is " + bmi );
```
Declaration of the variables and assignment to them

30 **}**

### The Rest of the Code

```
20 //-- main method
21 public static void main( String[] args ) {
22 double weight, height, bmi;<br>23 weight = 65.5;
23 weight = 65.5;
24 height = 1.75;
25 bmi = metricCalculate( weight, height );<br>26 System.out.println( "weight is " + weight 27 System.out.println( "height is " + height
            26 System.out.println( "weight is " + weight + " Kg" );
27 System.out.println( "height is " + height + " m" );<br>28 System.out.println( " bmi is " + bmi );
            28 System.out.println( " bmi is " + bmi );
29 \mid \frac{1}{2}
```
Calculation and output generation

## <span id="page-32-0"></span>Table of Contents

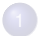

[Passing Values to Methods](#page-1-0)

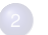

[Receiving Value from a Method](#page-10-0)

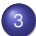

#### <sup>3</sup> [What is Class Math?](#page-32-0)

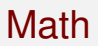

Math is a class provides a number of useful mathematical constantts and functions

Math provides support for computing the standard mathematical functions The use of Math functions takes the form of:

Math.FUNCTION-NAME(PARAMETERS)

The use of Math constants takes the form of:

Math.CONSTANT-NAME

## Constants and Methods Requiring No Parameter

- $\bullet$  Math.PI: returns the value of  $\pi$
- Math. E: returns the value of the base of the natural logarithm
- $\bullet$  Math.random(): returns a random double value between 0 and 1 (1 is never generated) under a uniform distribution

## Methods with One Parameter

Both the parameter type and the return type are double

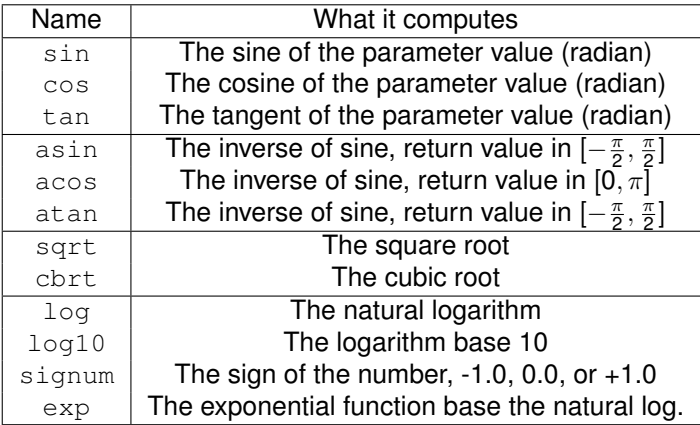

## Methods with One Parameter (cont'd)

#### Both the parameter type and the return type are double

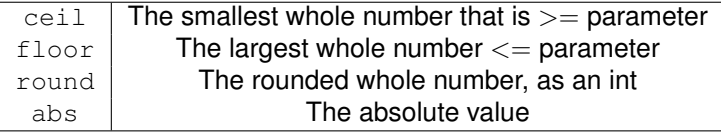

## Math Methods with Two Parameters

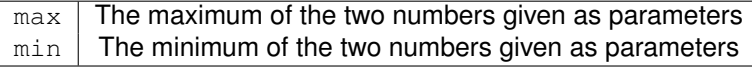

These methods are defined for each number type by way of method overloading

pow The first parameter raised to the power of the second

The value returned by  $pow$  is double regardless of the number types provided as parameters

### No Parameters

```
1 // examples of math functions required no parameters<br>
2 public class MathNoParameters {<br>
51 public static void main (String[] args ) {<br>
52 system.out.println ("Math.FI = " + Math.FI );<br>
52 system.out.println ("Math.E=" +
     2 public class MathNoParameters {
        3 public static void main( String[] args ) {
           4 System.out.println( "Math.PI = " + Math.PI );
           5 System.out.println( "Math.E= " + Math.E );
           6 for ( int count = 1; count <= 5; count ++ ) {
7 System.out.print( "Round " + count );
8 System.out.println( ": Math.random() = " + Math.random() );
9 }
```
Math.PI

 **} }**

### No Parameters

```
1 // examples of math functions required no parameters<br>
2 public class MathNoParameters {<br>
public static void main (String[] args ) {<br>
5 system.out.println ("Math.FI = " + Math.FI );<br>
5 system.out.println ("Math.E=" + Math
     2 public class MathNoParameters {
        3 public static void main( String[] args ) {
           4 System.out.println( "Math.PI = " + Math.PI );
           5 System.out.println( "Math.E= " + Math.E );
           for ( int count = 1; count \leq 5; count ++ ) {
7 System.out.print( "Round " + count );
8 System.out.println( ": Math.random() = " + Math.random() );
9 }
```
Math.E

10 **}** 11 **}**

### No Parameters

```
1 // examples of math functions required no parameters<br>
2 public class MathNoParameters {<br>
51 public static void main (String[] args ) {<br>
52 system.out.println ("Math.FI = " + Math.F1 );<br>
52 system.out.println ("Math.E=" +
     2 public class MathNoParameters {
        3 public static void main( String[] args ) {
            4 System.out.println( "Math.PI = " + Math.PI );
           5 System.out.println( "Math.E= " + Math.E );
            6 for ( int count = 1; count <= 5; count ++ ) {
7 System.out.print( "Round " + count );<br>8 System.out.println( ": Math.random()
8 System.out.println( ": Math.random() = " + Math.random() );
9 }
```
Math.random

10 **}** 11 **}**

## Result of No Parameter Methods

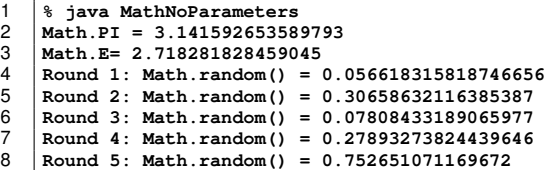

## One Parameter Methods

```
1 // Math functions requiring 1 parameter, excluding trigonometry
 2 public class MathOneParameter{
 3 public static void main( String[] args ) {
 4 double real;<br>
5 real = 10.0;<br>
6 System.out.p<br>
7 System.out.p
         5 real = 10.0;
         6 System.out.println( "real is " + real );
 7 System.out.println( "log(real) is " + Math.log( real ) );
 8 System.out.println( "log10(real) is " + Math.log10( real ) );
9 real = 64.0;
10 System.out.println( "real is " + real);<br>11 System.out.println( "sart (real) is " + M
11 System.out.println( "sqrt(real) is " + Math.sqrt( real ) );
12 System.out.println( "cbrt(real) is " + Math.cbrt( real ) );
13 System.out.println( "exp(real) is " + Math.exp( real ) );
14 System.out.println( "abs(real) is " + Math.abs( real ) );
15 System.out.println( "signum(real) is " + Math.signum( real ) );
16 real = 95.789;
17 System.out.println( "real is " + real);<br>18 System.out.println( "ceil (real) is " + M)18 System.out.println( "ceil(real) is " + Math.ceil( real ) );
19 System.out.println( "round(real) is " + Math.round( real ) );
         20 System.out.println( "floor(real) is " + Math.floor( real ) );
21 }
22 }
```
Analytic functions requiring positive parameter

## One Parameter Methods

```
1 // Math functions requiring 1 parameter, excluding trigonometry
     2 public class MathOneParameter{
 3 public static void main( String[] args ) {
 4 double real;<br>
5 real = 10.0;<br>
6 System.out.p
         5 real = 10.0;
 6 System.out.println( "real is " + real );
 7 System.out.println( "log(real) is " + Math.log( real ) );
 8 System.out.println( "log10(real) is " + Math.log10( real ) );
9 real = 64.0;
10 System.out.println( "real is " + real );<br>11 System.out.println( "sgrt(real) is " + M
11 System.out.println( "sqrt(real) is " + Math.sqrt( real ) );
12 System.out.println( "cbrt(real) is " + Math.cbrt( real ) );
13 System.out.println( "exp(real) is " + Math.exp( real ) );
14 System.out.println( "abs(real) is " + Math.abs( real ) );
15 System.out.println( "signum(real) is " + Math.signum( real ) );
16 real = 95.789;
17 System.out.println( "real is " + real);<br>18 System.out.println( "ceil (real) is " + M)18 System.out.println( "ceil(real) is " + Math.ceil( real ) );
19 System.out.println( "round(real) is " + Math.round( real ) );
         20 System.out.println( "floor(real) is " + Math.floor( real ) );
21 }
22 }
```
Other analytic functions

## One Parameter Methods

```
1 // Math functions requiring 1 parameter, excluding trigonometry
     2 public class MathOneParameter{
 3 public static void main( String[] args ) {
 4 double real;<br>
5 real = 10.0;<br>
6 System.out.p
         5 real = 10.0;
 6 System.out.println( "real is " + real );
 7 System.out.println( "log(real) is " + Math.log( real ) );
 8 System.out.println( "log10(real) is " + Math.log10( real ) );
9 real = 64.0;
10 System.out.println( "real is " + real);<br>11 System.out.println( "sart (real) is " + M
11 System.out.println( "sqrt(real) is " + Math.sqrt( real ) );
12 System.out.println( "cbrt(real) is " + Math.cbrt( real ) );
13 System.out.println( "exp(real) is " + Math.exp( real ) );
14 System.out.println( "abs(real) is " + Math.abs( real ) );
15 System.out.println( "signum(real) is " + Math.signum( real ) );
16 real = 95.789;
17 System.out.println( "real is " + real );<br>18 System out println( "ceil(real) is " + M
18 System.out.println( "ceil(real) is " + Math.ceil( real ) );
19 System.out.println( "round(real) is " + Math.round(real));<br>20 System.out.println( "floor(real) is " + Math.floor(real));
          20 System.out.println( "floor(real) is " + Math.floor( real ) );
21 \quad | \quad \rightarrow22 }
```
#### Rounding functions

### Result of One Parameter Methods

```
1 % java MathOneParameter
 \begin{array}{c|c} 2 & \text{real} & \text{is} & 10.0 \\ 3 & \text{log (real)} & \text{is} \end{array}3 log(real) is 2.302585092994046
 4 log10(real) is 1.0
 5 real is 64.0
 6 sqrt(real) is 8.0
 7 cbrt(real) is 4.0
 8 exp(real) is 6.235149080811617E27
9 abs(real) is 64.0
10 signum(real) is 1.0
11 real is 95.789
12 ceil(real) is 96.0
13 round(real) is 96
     14 floor(real) is 95.0
```
### **Trigonometry**

```
1 // examples of trigonometric functions
2 public class MathTrigonometry {<br>3 public static void main ( Stri double angle = - Math.PI /
         3 public static void main( String[] args ) {
 4 double angle = - Math.PI / 6;<br>5 System.out.println ( "angle is<br>6 System.out.println ( "cos is "<br>8 System.out.println ( "cos is "<br>8 double value = - 0.5;
            5 System.out.println( "angle is " + angle + " (in radian)" );
            6 System.out.println( "sin is " + Math.sin( angle ) );
            7 System.out.println( "cos is " + Math.cos( angle ) );
            8 System.out.println( "tan is " + Math.tan( angle ) );
9 double value = - 0.5;
10 System.out.println( "value = " + value);<br>11 System.out.println( "asin/PI is "
11 System.out.println( "asin/PI is "
12 + Math.asin( value ) / Math.PI );<br>13 System out println( "acos/PI is "
13 System.out.println( "acos/PI is "
14 + Math.acos( value ) / Math.PI );<br>15 System out println( "atan/PI is "
15 System.out.println( "atan/PI is "
                       16 + Math.atan( value ) / Math.PI );
```
sin, cos, tan

17 **}** 18 **}**

### **Trigonometry**

```
1 // examples of trigonometric functions<br>
2 public class MathTrigonometry {<br>
public static void main (String[] ar<br>
4 double angle = - Math.PI / 6:
       2 public class MathTrigonometry {
         3 public static void main( String[] args ) {
 4 double angle = - Math.PI / 6;<br>5 System.out.println ( "angle is<br>6 System.out.println ( "cos is "<br>8 System.out.println ( "cos is "<br>8 double value = - 0.5;
             5 System.out.println( "angle is " + angle + " (in radian)" );
             6 System.out.println( "sin is " + Math.sin( angle ) );
             7 System.out.println( "cos is " + Math.cos( angle ) );
             8 System.out.println( "tan is " + Math.tan( angle ) );
9 double value = - 0.5;<br>10 System out println(
10 System.out.println( "value = " + value);<br>11 System.out.println( "asin/PI is "
11 System.out.println( "asin/PI is "
12 + Math.asin( value ) / Math.PI );<br>13 System out println( "acos/PI is "
13 System.out.println( "acos/PI is "
14 + Math.acos( value ) / Math.PI );<br>15 System out println( "atan/PI is "
15 System.out.println( "atan/PI is "
                        16 + Math.atan( value ) / Math.PI );
```
asin, acos, atan

17 **}** 18 **}**

### Result of MathTrigonometry

```
1 \begin{array}{r} 3 \\ 2 \end{array} % java MathTrigonometry<br>2 \begin{array}{r} c = -0.5235987755982988 \end{array}2 \begin{array}{|l} c = -0.5235987755982988 \text{ (in radian)} \\ 3 \begin{array}{l} \text{Math} \text{sin}(c) = -0.4999999999999994 \end{array} \end{array}\begin{array}{c|c}\n3 & \text{Math.} \sin(c) = -0.49999999999999994 \\
4 & \text{Math.} \cos(c) = 0.8660254037844387\n\end{array}4 Math.cos(c) = 0.8660254037844387
\begin{array}{c|c}\n5 & \text{Math.tan (c)} = -0.5773502691896257 \\
6 & d = -0.5\n\end{array}6 \mid d = -0.5<br>7 Math asi
7 Math.asin(d)/Math.PI = -0.16666666666666669
8 Math.acos(d)/Math.PI = 0.6666666666666667
       9 Math.atan(d)/Math.PI = -0.14758361765043326
```
## Two Parameter Methods

```
1 // examples of math functions with two parameters<br>
2 public static void main (String[] args) {<br>
4 double real1 = 5.5, real2 = 12.0;<br>
5 System.out.print( "real1 is " + real1 );<br>
8 system.out.println( ", real2 is "
      2 public class MathTwoParameters {
         3 public static void main( String[] args ) {
            4 double real1 = 5.5, real2 = 12.0;
            5 System.out.print( "real1 is " + real1 );
            6 System.out.println( ", real2 is " + real2 );
            7 System.out.println( "pow( real1, real2 ) is "
                       8 + Math.pow( real1, real2 ) );
9 System.out.println( "max( real1, real2 ) is "
10 + Math.max( real1, real2 ) );<br>11 System out println( "min( real1 real
11 System.out.println( "min( real1, real2 ) is "
12 + Math.min( real1, real2 ) );<br>13 int \ \frac{\sin t}{t} = -3 \ \frac{\sin t}{t} = -413 int int 1 = -3, int 2 = -4;<br>
14 System out print ("intl i
14 System.out.print( "int1 is " + int1);<br>15 System.out.println( " int2 is " + int
15 System.out.println( ", int2 is " + int2 );
16 System.out.println( "pow( int1, int2 ) is "
17 + Math.pow(int1, int2) );<br>18 System.out.println("max(int1, int
18 System.out.println( "max( int1, int2 ) is "
19 + Math.max( int1, int2) );<br>20 System.out.println( "min( int1, int
20 System.out.println( "min( int1, int2 ) is "
                       21 + Math.min( int1, int2 ) );
22 }
23 }
```
Double

## Two Parameter Methods

```
1 // examples of math functions with two parameters
      2 public class MathTwoParameters {
 3 public static void main( String[] args ) {
 4 double real1 = 5.5, real2 = 12.0;<br>5 System.out.print( "reall is " + r<br>6 System.out.println( ", real2 is "<br>7 System.out.println( "pow( real1.
            5 System.out.print( "real1 is " + real1 );
            6 System.out.println( ", real2 is " + real2 );
 7 System.out.println( "pow( real1, real2 ) is "
 8 + Math.pow( real1, real2 ) );<br>9 System out println( "max( real1, real
9 System.out.println( "max( real1, real2 ) is "
10 + Math.max( real1, real2 ) );<br>11 System out println( "min( real1 real
11 System.out.println( "min( real1, real2 ) is "
12 + Math.min( real1, real2 ) );<br>13 int \ \frac{\ln 1}{1} = -3 \ \frac{\ln 2}{1} = -4;
13 int int 1 = -3, int 2 = -4;<br>
14 System out print ("int1;
14 System.out.print( "int1 is " + int1 );<br>15 System.out.println( ". int2 is " + int
15 System.out.println( ", int2 is " + int2 );<br>16 System.out.println( "pow( int1, int2 ) is
16 System.out.println( "pow( int1, int2 ) is "
17 + Math.pow(int1, int2));<br>18 System.out.println("max(int1, int
18 System.out.println( "max( int1, int2 ) is "
19 + Math.max( int1, int2) );<br>20 System.out.println( "min( int1, int
20 System.out.println( "min( int1, int2 ) is "
                       21 + Math.min( int1, int2 ) );
22 \mid \frac{1}{2}23 }
```
int

### Result of Two Parameter Methods

 **% java MathTwoParameters real1 is 5.5, real2 is 12.0 pow( real1, real2 ) is 7.662178654104004E8 max( real1, real2 ) is 12.0**  $\begin{array}{c|cc} 5 & \text{min} ( \text{ real1, real2 } ) & \text{is } 5.5 \\ 6 & \text{int1 is } -3, & \text{int2 is } -4 \end{array}$  $\begin{vmatrix} \text{int1 is -3, int2 is -4} \\ \text{row ( int1 int2) is 0} \end{vmatrix}$  **pow( int1, int2 ) is 0.012345679012345678**  $8 \frac{\text{max}( \text{ int1, int2 } \text{ s } -3)}{\text{min}( \text{ int1 int2 } \text{ s } -4)}$ **min( int1, int2 ) is -4**

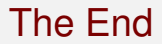